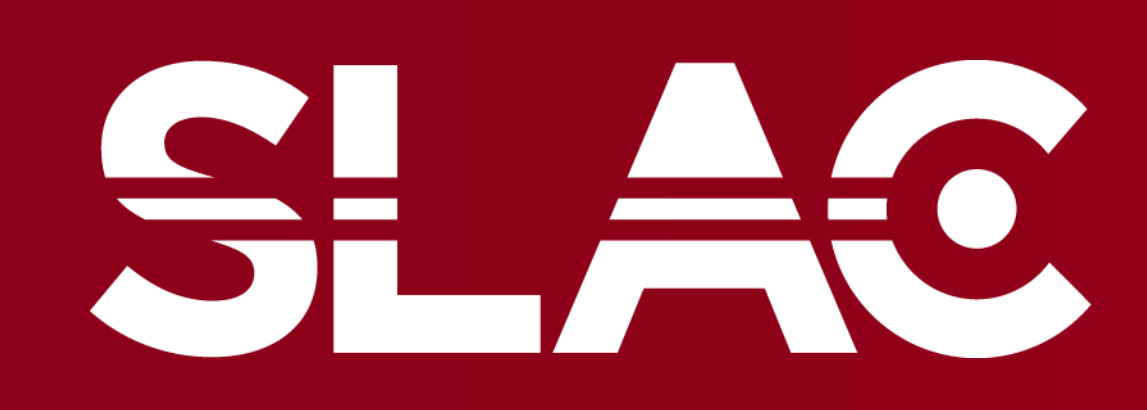

**VATIONAL ACCELERATOR ABORATORY** 

# **Simplifying IOCs with EPICS Super-Modules** Zina Zhang, Márcio Paduan Donadio, Eric Gumtow

### **Introduction**

Containing collections of precompiled codes and resources, EPICS modules are a crucial part of IOC applications. Its purpose is to promote code reuse and efficiency within software development.

#### **The Problem**

- Tedious work to import a high number of modules one by one when building an application
- IOC engineers work with a list of modules. Thus, it's easier to make a mistake when there are a lot of small details
- IOC engineers must know which versions of modules to use since not all are compatible with other modules

Number of modules/packages is drastically reduced Reduces chances of mistakes being made

#### **The Solution**

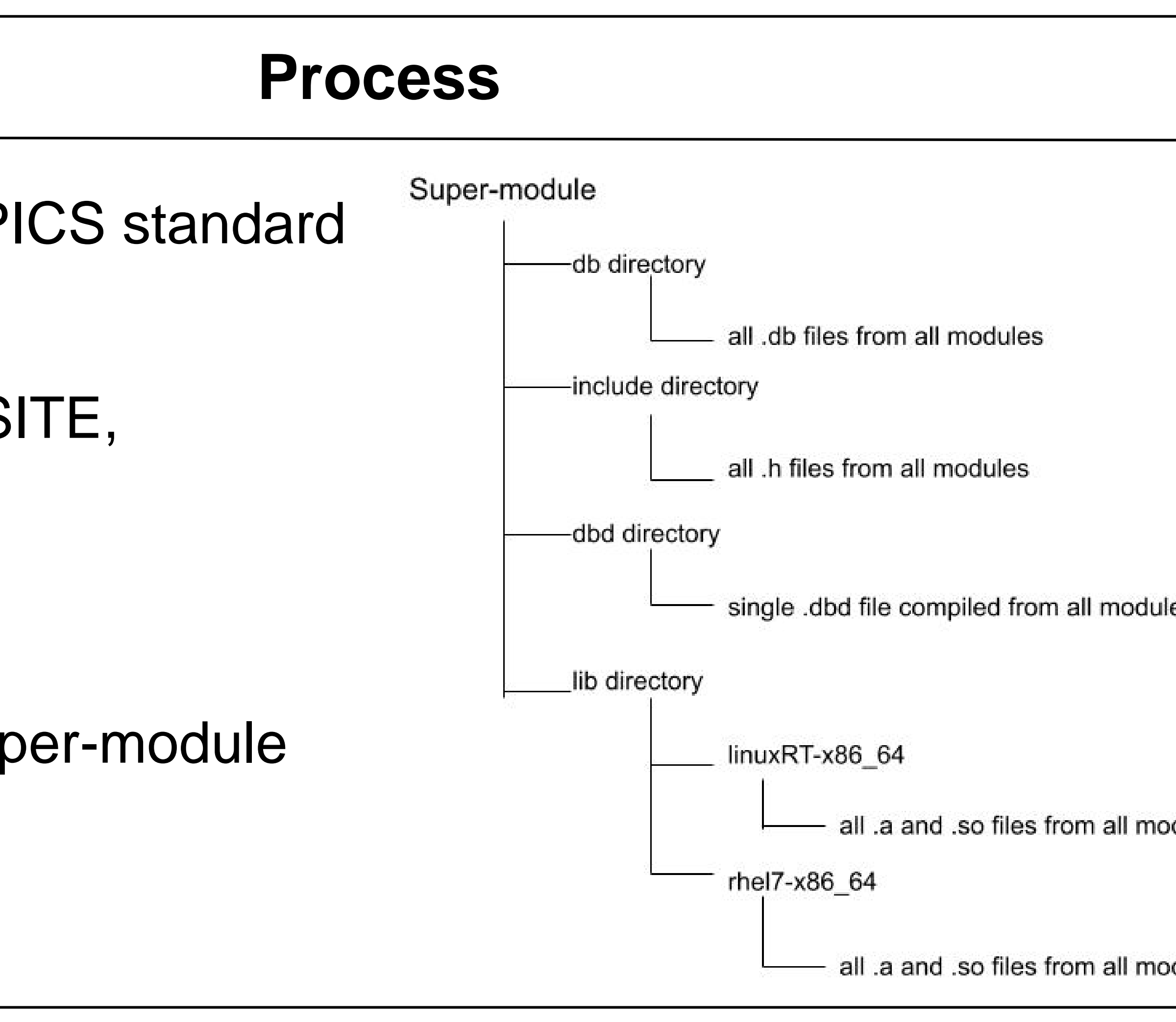

#### **configure/RELEASE Before**

AUTOSAVE=\$(EPICS MODULES)/autosave/\$(AUTOSAVE MODULE VERSION BLDCLIENT=\$(EPICS\_MODULES)/bldClient/\$(BLDCLIENT\_MODULE\_VERSION) CALC=\$(EPICS\_MODULES)/calc/\$(CALC\_MODULE\_VERSION) HISTORY=\$(EPICS MODULES)/history/\$(HISTORY MODULE VERSION) IOCADMIN=\$(EPICS MODULES)/iocAdmin/\$(IOCADMIN MODULE VERSION) CAPUTLOG=\$(EPICS MODULES)/caPutLog/\$(CAPUTLOG MODULE VERSION) CEXP=\$(EPICS\_MODULES)/cexpsh/\$(CEXP\_MODULE\_VERSION) PVXS=\$(EPICS\_MODULES)/pvxs/\$(PVXS\_MODULE\_VERSION)

# We don't need these modules, but CALC is not happy without them  $SNCSEQ = $ (EPICS_MODULES) / seq/R2.2.4-1.2$ SSCAN=\$(EPICS\_MODULES)/sscan/\$(SSCAN\_MODULE\_VERSION)

# Needed for common platform YAMLLOADER=\$(EPICS MODULES)/yamlLoader/\$(YAMLLOADER MODULE VERSION) YAMLDOWNLOADER=\$(EPICS\_MODULES)/yamlDownloader/\$(YAMLDOWNLOADER\_MODUI ASYN=\$(EPICS\_MODULES)/asyn/\$(ASYN\_MODULE\_VERSION) YCPSWASYN=\$(EPICS\_MODULES)/ycpswasyn/\$(YCPSWASYN\_MODULE\_VERSION) ATCACOMMON=\$(EPICS\_MODULES)/ATCACommon/\$(ATCA\_COMMON\_MODULE\_VERSION) TIMING=\$(EPICS MODULES)/timingApi/\$(TIMING MODULE VERSION) TPRPATTERN=\$(EPICS\_MODULES)/tprPattern/\$(TPRPATTERN\_MODULE\_VERSION TPRTRIGGER=\$(EPICS\_MODULES)/tprTrigger/\$(TPRTRIGGER\_MODULE\_VERSION) BSACORE=\$(EPICS\_MODULES)/BsaCore/\$(BSACORE\_MODULE\_VERSION) BSADRIVER=\$(EPICS\_MODULES)/bsaDriver/\$(BSADRIVER\_MODULE\_VERSION) EVENT=\$(EPICS\_MODULES)/event/\$(EVENT\_MODULE\_VERSION)

#### **configure/RELEASE After**

BLDCLIENT=\$(EPICS MODULES)/bldClient/\$(BLDCLIENT MODULE VERSION) CALC=\$(EPICS MODULES)/calc/\$(CALC MODULE VERSION) HISTORY=\$(EPICS\_MODULES)/history/\$(HISTORY\_MODULE\_VERSION) CEXP=\$(EPICS\_MODULES)/cexpsh/\$(CEXP\_MODULE\_VERSION)

# We don't need these modules, but CALC is not happy without them SNCSEQ=\$(EPICS MODULES)/seq/R2.2.4-1.2 SSCAN=\$(EPICS MODULES)/sscan/\$(SSCAN MODULE VERSION)

EVENT = \$(EPICS\_MODULES)/event/\$(EVENT\_MODULE\_VERSION) PVXS =  $\frac{1}{2}$  (EPICS\_MODULES)/pvxs/ $\frac{1}{2}$  (PVXS\_VERSION)

COMMON\_MODS=/u/gu/zzhang12/epics/iocCommonSupportLib ATCACOMPLETE\_MODS=/u/gu/zzhang12/epics/atcaCompleteBundle

#### **configure/CONFIG\_SITE Before** SW FRAMEWORK LIB =  $$$ (CPSW FRAMEWORK TOP)/ $$$ (PKG ARCH)/lib  $\overline{N}$ FRAMEWORK INCLUDE = \$(CPSW FRAMEWORK TOP)/\$(PKG ARCH)/ INCLUDE=S(YAML TOP)/S(PKG ARCH)/inc READER LIB= \$(YAMLREADER TOP)/\$(PKG\_ARCH)/lib EADER INCLUDE=S(YAMLREADER TOP)/S(PKG ARCH)/inc OOST PACKAGE NAME=boos BOOST VERSION=1.64.0 OOST TOP=\$(PACKAGE SITE TOP)/\$(BOOST PACKAGE NAME)/\$(BOOST VERSION  $DST_LIB =$  \$(BOOST\_TOP)/\$(PKG\_ARCH)/lib  $OOST$  INCLUDE =  $$ (BOOST TOP)/$ (PKG ARCH)/include$ HPS TPR API PSTPR PACKAGE NAME=timing/hp PSTPR VERSION=R2.0.1 STPR TOP=\$(PACKAGE SITE TOP)/\$(HPSTPR F STPR LIB=\$(HPSTPR TOP)/\$(PKG ARCH)/lib STPR INCLUDE=\$(HPSTPR TOP)/\$(PKG ARCH)/includ A PACKAGE NAME=timing/b A\_VERSION=R2.2.0 TOP=\$(PACKAGE SITE TOP)/\$(BSA PACKAGE NAME)/\$(BSA VERSION) A LIB=\$(BSA TOP)/\$(PKG ARCH)/lik INCLUDE=\$(BSA TOP)/\$(PKG ARCH)/include **MONATCA PACKAGE NAME=atca/common** NATCA TOP=\$(PACKAGE SITE TOP)/\$(COMMONATCA PACKAGE NAME)/\$(COMMONATCA VERSION) ONATCA LIB=\$(COMMONATCA TOP)/\$(PKG ARCH)/lib NATCA INCLUDE=S(COMMONATCA TOP)/S(PKG ARCH)/i **configure/CONFIG\_SITE After**

- 
- 
- 
- 
- 
- 
- 
- 
- 

- Files worked on:
- configure/RELEASE, configure/CONFIG\_SITE, Db/Makefile, src/Makefile
- Goals:
- Create a single .dbd file
- Bring all .a, .so, .db, and .h files into the super-module

#### - **Super-module**

- Created two main super-modules: iocCommonSupportLib and atcaCompleteBundle (composed of atcaNcBundle & atcaScBundle)
- Modules in iocCommonSupportLib: - autosave, iocAdmin, caPutLog
- Modules in complete bundle:
	- ycpswasyn, timingapi, BsaCore, ATCACommon
- Packages in complete bundle:
- event module couldn't be added to the super-module due to function - cpsw/framework, boost, yaml-cpp, cpsw/yamlReader,
- names duplicating

- A giant EPICS module that encases other modules, is introduced

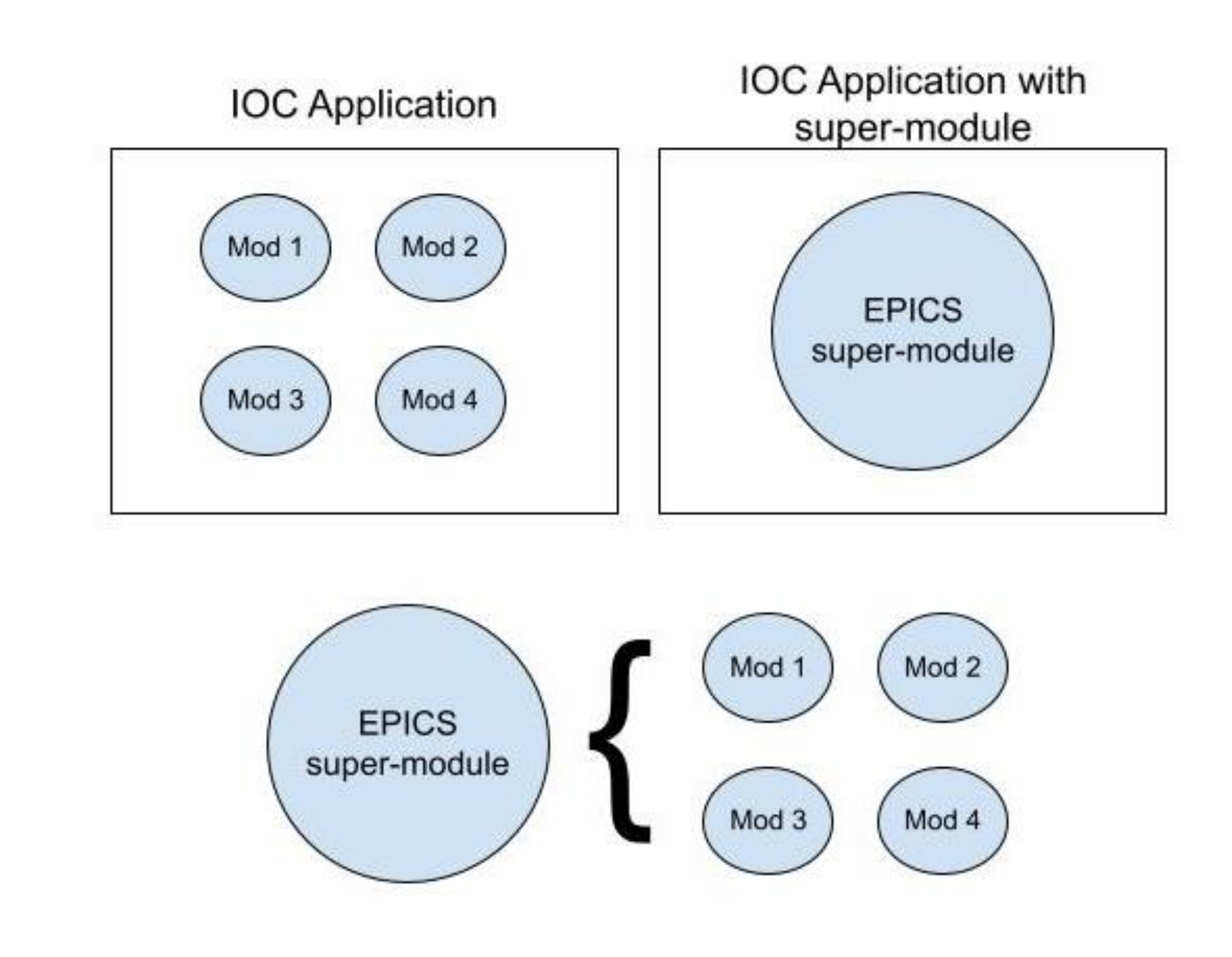

## **Results**

- asyn, bsaDriver, yamlLoader, yamlDownloader, tprTrigger, tprPattern,

cpsw/deviceLibrary, timing/hpsTpr, timing/bsa, atca/commonATCA

#### - Create an EPICS module by following the EPICS standard

The IOC application no longer needs packages!

#### **Next Steps**

- Combine all .a files within each architecture into a single .a file
- 'ar' command will be used
- Must create a new RULES file
- that'll make it automatic

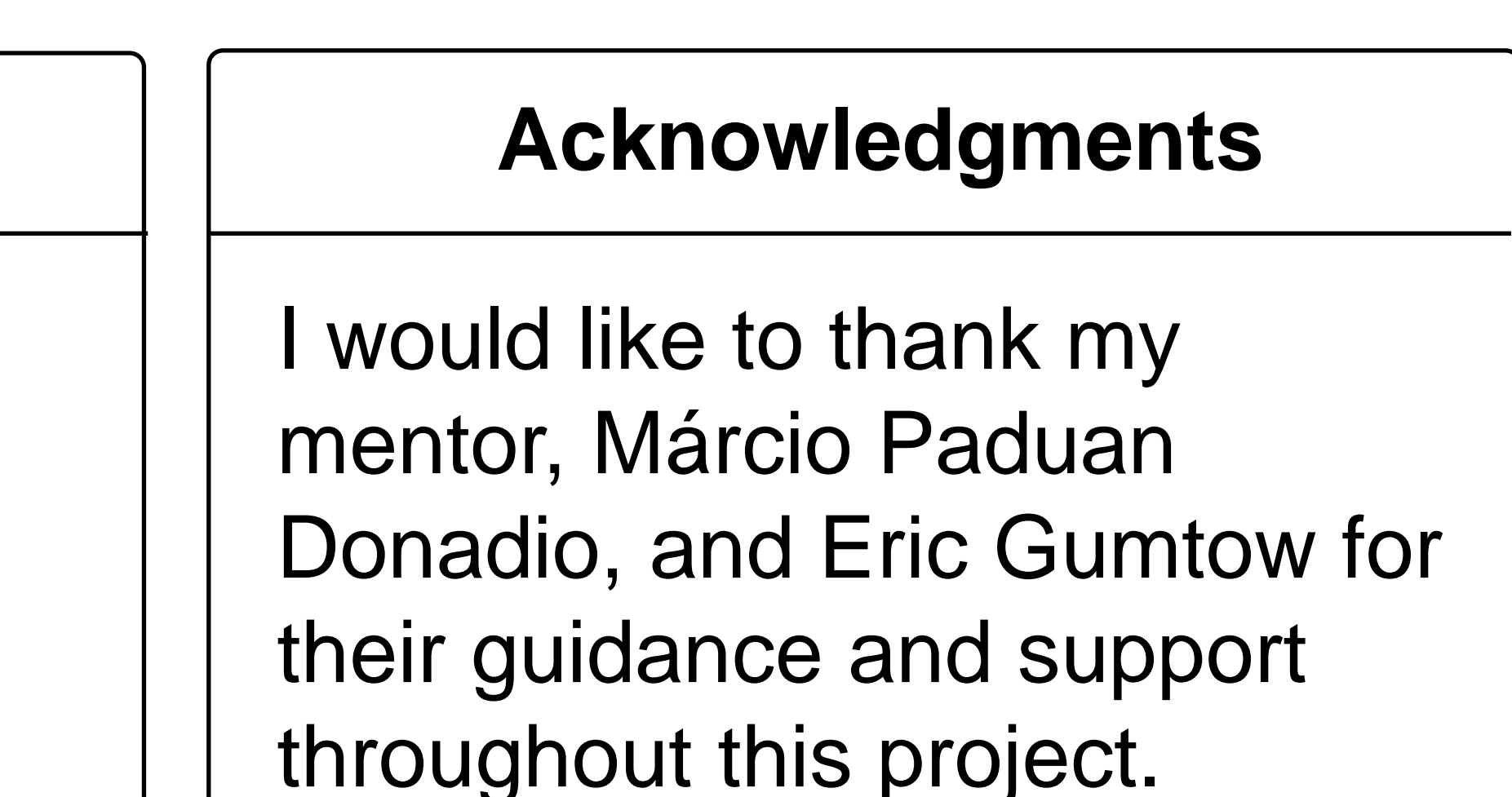

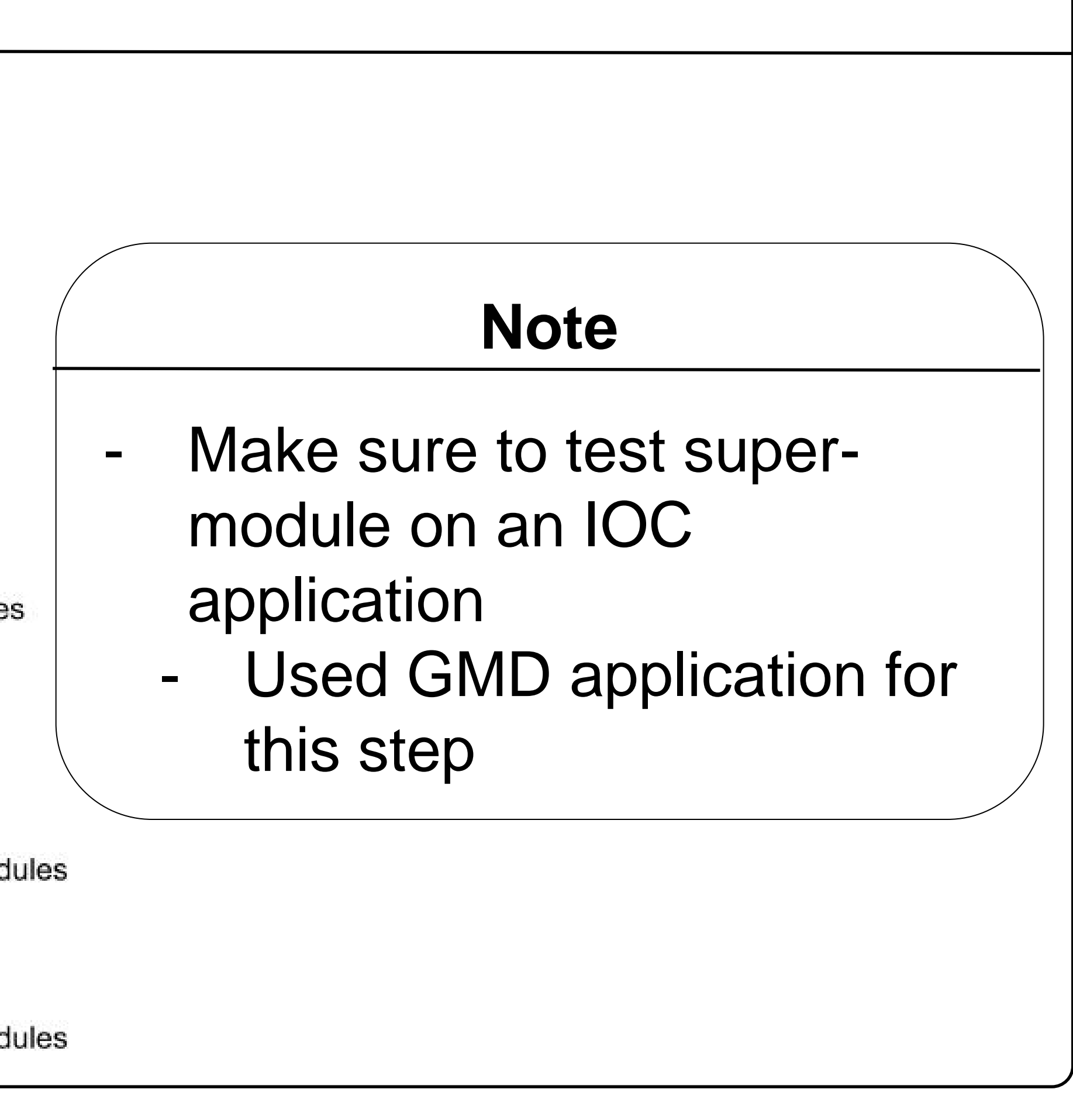

- GMD application built successfully